coin base market cap stock trading for beginners thinkorswim algorithmic trading crypto currency tracker s

You can put fiat into it and buy crypto with it. CMC is a..price listing site. You can't put anything into it be it fiat or cyrpto. CMC is just a tool to track prices and look at graphs, track your portfolio. No trades. Always use coinbase pro btw. Sign into coinbase then go to coinbase pro. Always have 2FA on from google authenticator. 3.

Download - Binance

Harvard Business School Online - Earn a Certificate

https://s3.envato.com/files/251725756/screens/newdashboard.png|||Crypto Alert App Android - Crypto Alerts Portfolio Widget ...||1370 x 2446

https://external-preview.redd.it/DLSAhAUOy2GBV3RMz59-Zynwueraykixl2CxiCe9ebo.jpg?auto=webp&a

mp;s=23d1d8fb3cdc78fd17301037c77a2fcb5ce77190|||Coinbase's expected market cap at IPO is \$64.75 Billion ...|||1200 x 1200

Algorithmic Trading \$50/hr · Starting at \$25 I develop indicators and trade systems in various algorithmic trading platforms like Metatrader, Thinkorswim, Quantopian, Amibroker etc.

https://uphold.com/en/blog/wp-content/uploads/2018/07/HOW-TO-BUY\_FEATURED.png|||How to Buy Cryptocurrency | Uphold Blog|||1841 x 1037

https://www.investopedia.com/thmb/P9h55DtYWW3jEEHA9Ob34v7Fs1U=/2121x1414/filters:fill(auto,1)/Ge ttyImages-1152798930-556424729ab64447ae64d29a4142903e.jpg||Whipsaw Definition|||2121 x 1414

https://coinguides.org/wp-content/uploads/2018/06/top-100-coinmarketcap.png|||Coin Market Cap Explained - Understanding CoinMarketCap ...|||1164 x 772

Top 100 Cryptocurrency Prices. Updated 7 minutes ago. \$1.99T market cap \$78.5B 24h volume 40% BTC. Coin. Price Market Cap Volume 1D 1W. BTC. Bitcoin. \$41,841.00. - 1.80%.

Major U.S. crypto exchange Coinbase, the third largest in the world by 24 hour volume, intends to enter the derivatives trading markets, having acquired the FairX derivatives exchange.

Olymp Trade - Online Trading on the App Store

Cryptocurrency Tracker Damien Doumer Personal finance > Banking & investments This is an application which shows to its user information about several cryptocurrencies, such as the price, percentage change in a given period of time, available supply, Rank etc. and updates this information temporarily depending on the users needs.

Coinbase Global Market Cap - YCharts

https://fthmb.tqn.com/VBiZoYA8toW2o4G8QN8tWMJcmdQ=/3865x2579/filters:fill(auto,1)/Stock-Market-C apitalization-56a093405f9b58eba4b1adcb.jpg|||Stock Market Capitalization for Beginners|||3865 x 2579

https://d3.alternativeto.net/dist/s/quantower\_912265\_full.png?format=jpg&width=1200&height=12 00&rmode=min|||Quantower Alternatives and Similar Software | AlternativeTo|||1919 x 1079

https://www.coinspeaker.com/wp-content/uploads/2021/05/global-crypto-market-cap-wednesday.jpg|||Global Crypto Market Cap Sheds Almost \$1 Trillion on ...||1170 x 780

OlympTrade Finance. Olymp Trade is an international broker, that provides its users access to 100+ financial instruments on its platform. With this app, you will be able to become one of our.

https://coinzodiac.com/wp-content/uploads/2019/02/binance\_dots.png|||How To Deposit & amp; Withdraw Money (GBP/EUR) on Binance ...|||1294 x 819

Download for Android. Download for iOS. Olymp Trade brokerage system does not stop there, continuing to improve every day. The platform serves millions of users who have chosen it because a more innovative and reliable system has not been found. The creators of the platforms have expanded the range of their capabilities and services, in turn, creating a mobile application Olymp Trade app a mobile application that allows users to access all services using only their smartphone.

5 Best Trading Platforms for Beginners 2022 StockBrokers.com

Coinbase Global Market Cap: 53.83B for Jan. 4, 2022 Market Cap Chart View Full Chart Loading chart.

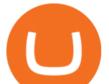

Historical Market Cap Data View and export this data back to 2021. Upgrade now. Market Capitalization Definition Market Capitalization measures the total value of a company based on their stock price multiplied by the shares outstanding.

https://linuxreviews.org/images/c/c7/Coin\_market\_cap.jpg|||Digital Currencies \$2 Trillion Market Cap As Bitcoin And ...|||3200 x 1417

Options Trading Made Easy - Beginner's Guide To Trading

https://cimg.co/w/articles/0/60e/f08ce7efa6.jpg|||T.K.O Summit 2021: Scaling New Heights in Asia's Crypto Sphere||1200 x 800

https://coinblaze.us/wp-content/uploads/2019/03/Candlestick-Chart-Up-2800x1200.png|||CoinMarketCap Adds New Letter Grade Rating System ...|||2800 x 1200

How to download, install and make money with Olymp Trade App.

Programmatic Trading - Lowest Cost Broker - Algo trading

https://www.coindesk.com/resizer/EMEQeuBxvwpKTtzp81308C5CN1k=/cloudfront-us-east-1.images.arcpub lishing.com/coindesk/V75JIVD3YFBYVHFCZ7O2XFIXGE.png|||Arsenal FC Fan Token Ads Criticized by UK Regulator ...||1500 x 1000

https://quickpenguin.b-cdn.net/wp-content/uploads/2020/10/Best-Places-to-Buy-Tether-in-the-UK-Binance-G BPUSDT-Market.png||How to Buy Tether (USDT) in the UK [Updated 2021]||1600 x 843

Olymp Trade: the online trading and investment platform

Download binance app ios 2019, download binance app on iphone.

thinkorswim<sup>®</sup> web. Developed specifically with feedback from traders like you, the latest addition to the thinkorswim suite is a web-based software that features a streamlined trading experience. It&#39;s perfect for those who want to trade equities and derivatives while accessing essential tools from their everyday browser. Learn more.

https://colorlib.com/wp/wp-content/uploads/sites/2/coin-market-cap-and-prices-cryptocurrency-wordpress-plu gin.jpg||21 Best Cryptocurrency WordPress Plugins, Widgets ...||1100 x 894

Stock Trading for Beginners: Step-by-Step Guide

Investing in Stocks: How to Start for Beginners

A trading platform for online trading and investments from the broker Olymp Trade. Start earning money with millions of traders worldwide!

Watchlist TradingView

NIFTY., 1D Education. 10:52. TradingView Sep 1. We know how important your Watchlist is. Your Watchlist is where you organize all of your favorite symbols, follow them, and plan ahead. It's also where you track your investments and trade ideas. Our new Advanced View tool makes it possible to share your Watchlists.

https://i.pinimg.com/originals/f7/e3/d9/f7e3d9441adbbd70f5db3f329439604e.jpg|||Fox Finance Crypto Price - Edukasi News|||1920 x 1280

https://image.winudf.com/v2/image1/Y29tLnRpY25vLm9seW1wdHJhZGVfc2NyZWVuXzBfMTU5MDUy

MDc0NF8wODE/screen-0.jpg?fakeurl=1|||Olymp Trade - Online Trading App APK 7.6.15156 Download ...|||1242 x 2208

Olymp Trade: the online trading and investment platform Profitability on the Rise A trading platform that supports your financial goals. Start Trading It's Free 5-Second Trades on Quickler Open quick trades 24/7, improve your trading results, and unlock new trading experience with a new asset! Start Trading It's Free The Latest from Olymp Trade

In this video, I'll be demonstrating how to buy cryptocurrency (I purchased DOGE but this applies to any crypto) using the Binance mobile application. ???? Vid.

https://www.tradingview.com/i/qbks9TWI/|||Buru Energy: BRU.AX for ASX:BRU by comet\_fx TradingView|||2202 x 930

https://assets.website-files.com/5c95baf7e291045d7dc20f86/5cb54e414ca2fdbd04517f1a\_CoinMarketCap-Cr ypto\_app - Compare.png|||The Best, Most Powerful Crypto App|||1442 x 1914

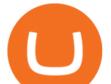

Download & amp; Play Olymp Trade - Online Trading App on PC & amp; Mac .

https://uphold.com/en/blog/wp-content/uploads/2019/04/Blogpost.jpeg|||GiveTrack by BitGive is now live on Uphold - Uphold Blog|||2000 x 1125

https://static.news.bitcoin.com/wp-content/uploads/2019/06/8Cd22RPN-badger-1.jpg|||Bitcoin Cash Ios Wallet - Bitcoin Com Releases Fastest ...|||2200 x 1800

https://s3.tradingview.com/8/8sIYIm2g\_big.png|||Bitcoin Micro Trading : Bitcoin 1hr chart 1-9-2020 for ...||1774 x 939

Market capitalization (or market cap) is the total dollar value of all the shares of a companys stock or, in the case of Bitcoin or another cryptocurrency, of all the coins that have been mined. In crypto, market cap is calculated by multiplying the total number of coins that have been mined by the price of a single coin at any given time.

Videos for Send+bitcoin+from+uphold

https://www.bitmainminer.co.uk/wp-content/uploads/2021/12/bitcoin-btc-price-analysis-targeting-a-new-uptre nd-YcNR6KRq-1024x768.jpg||Bitcoin (BTC) Price Analysis: Targeting a New Uptrend ...||1024 x 768

https://coindoo.com/wp-content/uploads/2019/02/CoinGecko.png|||Best CoinMarketCap Alternatives | 2019 Guide - Coindoo|||1316 x 928

How to Set Up Automated Trades in Thinkorswim - No Coding .

https://digitalcoinmarketcap.com/wp-content/uploads/2020/11/iStock-902103162.jpg|||What is Ethereum and what is Ether? A guide for newbies ...|||1600 x 1067

In this video you will find out How To Transfer Crypto From Uphold To TrustWallet. Orbitau Airdrop. APENFT Airdrop. Follow Twitter. Join Telegram Trading Signals Channel. Follow YouTube Channel. I am affiliate with website in the description. I provide only information what you can do, all responsibility is on you investing to crypto. GET.

Stock Trading for Beginners: Finding a Stock Trading Platform. Now, this step is key. Your trades will suffer if you dont have the right equipment. The real difference between stock trading as a beginner and as a pro is doing your own work. Amateurs go to stock analysts or chat rooms for their trading ideas.

https://images.pcgs.com/CoinFacts/24200014\_28416876\_2200.jpg|||Images of Capped Bust Half Dollar 1820/19 50C Square Base ...||2200 x 1103

https://i.imgur.com/KVngXVF.png|||Time Weighted Average Price (TWAP) Indicator for ...|||1120 x 778 How to import or export watchlist TradingView

https://ezwontech.com/wp-content/uploads/2021/04/Safe-Moon-Coin-Market-Cap.jpg|||Safe Moon Coin Market Cap (Binance Price) How To Sell ...|||1200 x 800

thinkorswim Trading Platform Suite TD Ameritrade

https://i.pinimg.com/originals/7d/13/51/7d1351ce9c54d3ce172bfaaf7dd58414.png|||Saxo Bank Trading Platform Review UnBrick.ID|||1080 x 1845

Binance Desktop

https://d32ijn7u0aqfv4.cloudfront.net/wp/wp-content/uploads/raw/IN19-4200\_Open24-7\_Desktop%402x.jpg||| Can You Buy Crypto On Robinhood In Nevada - YCRTP|||2880 x 1580

How To Buy DOGECOIN On Binance Mobile App (UK) - YouTube

With Uphold, you can buy digital currencies in just 11 clicks - even if you dont have an account yet. Nothing could be easier. Heres how fast it is to get started: 1. Go to Uphold.com and click sign up. 2. Enter your email address and personal details. 3. Click the link we send you and create a password and youre off to the races! Fastest live cryptocurrency price & amp; portfolio tracker with historical charts, latest coin markets from crypto exchanges, volume, liquidity, orderbooks and more! UA-109208733-1 Cryptocurrency Prices Live Weekly Watchlist 25 September [Crypto] - tradingview.com

https://s3.tradingview.com/t/tWBpGqW6\_big.png|||US Stock In Play: \$OVV for NYSE:OVV by jeffsuntrading ...||1814 x 848

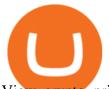

View crypto prices and charts, including Bitcoin, Ethereum, XRP, and more. Earn free crypto. Market highlights including top gainer, highest volume, new listings, and most visited, updated every 24 hours.

Crypto Currency Tracker have over 2100+ cryptocurrencies, trusted historical data, details of active, upcoming and finished ICOs. The website provides a list of cryptocurrency and blockchain related events, valid and authentic list of cryptocurrency wallets and Bitcoin mining pools.

CoinMarketCap vs. Coinbase : CryptoCurrency

COIN is a stock, not a crypto asset. Coinbase Global, Inc. announced that its registration statement on Form S-1, as filed with the Securities and Exchange Commission (the SEC), relating to a proposed public direct listing of its Class A common stock was declared effective by the SEC on April 1, 2021. Stock Trading Guide For Beginners 2021 Nasdaq

https://assets.website-files.com/5c95baf7e291045d7dc20f86/5cb54d42f6b746bfd1680842\_CoinMarketCap-Cr

ypto\_app - Alerts.png|||The Best, Most Powerful Crypto App|||1440 x 1914

Derivatives are coming to Coinbase, following purchase of .

Live Cryptocurrency Updates Live Crypto Coins Rates

https://s3-us-west-2.amazonaws.com/go-medici/uploads/2016/02/91.jpg|||19 Bitcoin Remittance Startups That Won't Let the ...|||2048 x 1036

Anyone Algorithmic Trading In ThinkorSwim? - useThinkScript

Top cryptocurrency prices and charts, listed by market capitalization. Free access to current and historic data for Bitcoin and thousands of altcoins.

Crypto Watchlist - TradingView

001-Tradingview-Watchlist.md Tradingview Watchlist Import Files for Crypto Exchanges Below you'll find Tradingview import files for Bittrex and Binance BTC-base markets Ordered by CMC's Market Cap I use Tradingview and I like to quickly click through all coins on a particular exchange. The files below can be imported into a Tradingview watchlist.

I've been asked many times, how I'm able to produce buy and sell signals. I thought it would be very helpful to the trading community to show you guys a Thin.

https://www.investopedia.com/thmb/NIRIWYxne7FQv1KPMGp21Mw3ZnA=/4000x2250/filters:fill(auto,1)/ GettyImages-1069345714-fbda50660ce74c26944a2b03d6482473.jpg|||How does the performance of the stock market affect ...|||4000 x 2250

Gutscheine Review 2021 - Get a 20% Fee Discount - finscout.org

Trusted by millions of users worldwide. Get started today and buy Bitcoin, Ethereum, ChainLink, Rune, Cardano, Binance Coin, SHIB, and more, all with some of the lowest fees in crypto. Additionally, explore awesome art and collectibles on Binance NFT marketplace! Binance App is available only to non-U.S. citizens and residents.

Delta. Delta is one of the more popular pure crypto trackers outside of Blockfolio. Since its founding in 2017 - Delta has gotten millions of signups and sports hundreds of thousands of active users. And for good reason; Delta has always been a beautifully designed, highly functional crypto tracker.

The best crypto portfolio tracker is CoinStats and Coin Market Manager. Most intermediate and advanced crypto traders store funds across multiple blockchains and use different wallets for different.

Because I call TD Ameritrade today and asked them about algo trading and if they still support it and I could tell I was talking to a seasoned service person and even they had to ask around lol. With the new zero commissions it is very tempting to knock the dust off a few off my Ninja algos that took high frequency trades but were not viable .

https://g.foolcdn.com/editorial/images/494737/oil-stocks-2.jpg|||3 Top Oil Stocks to Buy Right Now | The

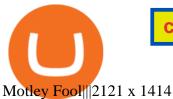

How to Send Money Between Two Crypto Wallets Uphold Blog

A Beginner's Guide to Online Stock Trading

Tradingview Watchlist Import Files for Crypto Exchanges · GitHub

Olymp Trade - App For Trading. Olymp Trade is an international broker, that provides its users access to 100+ financial instruments on its platform. With this app, you will be able to become one of.

As of January 2022 Coinbase has a market cap of \$60.84 Billion . This makes Coinbase the world's 298th most valuable company by market cap according to our data. The market capitalization, commonly called market cap, is the total market value of a publicly traded company's outstanding shares and is commonly used to mesure how much a company is .

In this video I break down my crypto watchlist for this week as well as the current conditions on bitcoin in the beginning of the video. If you found this video helpful please make sure you like and follow for content like this every week.

https://olymptradesouthafrica.com/images/olymptrade/1633109208894/original/how-to-open-account-and-dep osit-money-at-olymp-trade.jpeg|||How to Open Account and Deposit Money at Olymp Trade|||1400 x 774 Olymp Trade for a desktop

https://i.redd.it/e3bcvl7ukv5z.png|||ETH 30\$ difference on coin market cap vs coinbase ...|||1440 x 2560 https://bqstech.com/wp-content/uploads/2021/04/bitcoin-1024x769.jpg|||Top 10 Best Crypto Currencies to invest in 2021 ...||1024 x 769

https://www.investopedia.com/thmb/Y6wLWS2K0Y1OvZy9vfV1DcRrOqk=/2121x1414/filters:fill(auto,1)/G ettyImages-894696242-967ce4758da842b7a933142efa4fd540.jpg|||Using Caution When Trading Pink Sheets Stocks|||2121 x 1414

https://hunterae.com/wp-content/uploads/images/crypto-currency-coin-market-kit-bitcoin-tracker-28501166-d ownload-videohive-free-hunterae-com-7.jpg|||Crypto Currency Coin Market Kit | Bitcoin Tracker ...||1920 x 1080

Trading in Olymp Trade with smart phone is the best way to let you earn money at anytime and anywhere. The interface of Olymp Trade app is very visualized and convenient. Olymp Trade spotcirleenterprise will give you detailed guide about how to download the application and trade in Olymp Trade with you smartphone.

https://techcentral.co.za/wp-content/uploads/2017/06/bitcoin-2156-1120-1-1024x532@2x.jpg|||Bitcoin, ether lead cryptocurrency slide - TechCentral|||2048 x 1064

What is market cap? Coinbase

Binance cryptocurrency exchange - We operate the worlds biggest bitcoin exchange and altcoin crypto exchange in the world by volume

Build a Crypto Portfolio - #1 in Security Gemini Crypto

Olymp Trade is a trading platform which operates online. Traders make their decisions independently and this company does not assume responsibility for them. The service contract is concluded in the territory of the sovereign state of Saint Vincent and the Grenadines.

Binance: BTC NFTs Memes & amp; Meta - Apps on Google Play

Visit for The Binance Uk App. Binance is the best cryptocurrency exchange in the world and it's user base is worldwide across over 182 countries. Binance is also the most used cryptocurrency exchange, it's extremely easy to use and learn. Additionally, you can earn a 20% commission discount on each purchase. 20% Binance Referral Code: T8DGFFIZ

One - On the Uphold platform Mobile App. 1 - Tap at the bottom of your screen. 2 - Tap From and choose any funding source (c rypto, national currencies, utility tokens, stable coins or metals) and enter the amount. 3 - Tap To, select contacts\* in the top menu (scroll to the right) and choose the recipient. 4 - Choose the currency/asset your friend receives

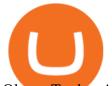

Olymp Trade - App For Trading - Apps on Google Play

online trading app - Olymp Trade Club

Best Trading Platforms for Beginners 2021. Here are the best online stock trading sites for beginners: TD Ameritrade - Best overall for beginners. Fidelity - Excellent research and education. Robinhood - Easy to use but no tools. E\*TRADE - Best web-based platform. Merrill Edge - Great research tools.

https://assets.website-files.com/5c95baf7e291045d7dc20f86/5cb54f2342f07aea68fda705\_CoinMarketCap-Cr ypto\_app - news.png|||The Best, Most Powerful Crypto App|||1440 x 1914

Here, the code for the automated trading in ThinkOrSwim is quite simple: plot signal = if close >= 195 and close < 200 then 1 else 0; This lets us place the order conditions, and you may link it to something like the ask to avoid overpaying or even the mid-price, and set this as a GTC order. If it gets filled, fantastic.

Stock Trading for Beginners [2022] How to Buy Stocks Finbold

https://cryptoinfo101.com/wp-content/uploads/2021/04/BITCOIN-LATEST.jpg|||Nft Crypto Price Graph / Crypto.com Snoop Dogg NFT! HUGE ...||1200 x 800

Thinkorswim Freelancers for Hire - Guru

https://cdn.howtotradeblog.com/wp-content/uploads/2020/07/29225531/basic-setup-in-olymp-trade.jpg|||5 Basic Principles When Trading In Olymp Trade (Part 1/20)||1817 x 1007

Olymp Trade App - Download official app in our page in one click

Run Olymp Trade Online Trading App on PC. Olymp Trade Online Trading App is a Finance App developed by OlympTrade. BlueStacks app player is the best platform to use this Android App on your PC or Mac for an immersive Android experience. Download Olymp Trade Online Trading App on PC with BlueStacks and check out the new and improved Olymp Trade app. Get a more streamlined and robust trading experience with more mechanics and tools to help you succeed in the market.

Buy Bitcoin - Buy BTC - Uphold

Sending Money Between Traditional and Cryptocurrency Wallets. 1. Funding Your Uphold Wallet. Once you are a verified member, you can connect your bank account or credit or debit card to your Uphold wallet. If you . 2. Fiat to Cryptocurrency. 3. Cryptocurrency to Cryptocurrency. 4. Cryptocurrency .

Get Cryptocurrency Tracker - Microsoft Store

"All In" Stock Buy Alert - The Motley Fools Stock Picks

Crypto Prices - Live Prices & amp; Charts CoinTracker

Live Cryptocurrency Prices, Charts & amp; Portfolio Live Coin Watch

https://official.olymptrade-idland.com/lands/FX-LPL65-01-01/build/img/translate/form-image\_hg.png|||OlympTrade\_online\_trading\_platform|||1440 x 2272

https://moneyandmarkets.com/wp-content/uploads/2021/12/shutterstock\_1983065801-1280x768.jpg|||IMMU Latest Quotes, Charts & amp; Stock Information - Banyan ...|||1280 x 768

https://i.pinimg.com/originals/a4/36/80/a43680272c2d833715d3e486828c9816.jpg||| Olymp Trade trea surelake news|||1920 x 1180

To transfer Bitcoin from Uphold to Coinbase: Open the Uphold app and click on the transact. Tap on from and select the Bitcoin option. Enter the amount that you want to transfer. Tap To and select the network. Click on Preview Withdraw and then enter the address of your other wallet where you .

Uphold to Trust Wallet - How To Transfer Crypto From Uphold .

https://nexowalletpay.com/wp-content/uploads/2021/05/IMG-1348-2048x1152.png|||Cryptocurrencies Nexo Wallet Pay|||2048 x 1152

https://uphold.com/en/blog/wp-content/uploads/2015/11/no-bitcoin.jpeg|||No Bitcoin? No Problem. Funding your Uphold account just ...||1840 x 1036

Cryptocurrency Prices, Charts And Market Capitalizations .

Tradingview Watchlist Import Files for Binance. The files below can be imported into a Tradingview watchlist. Leave a comment if you want me to add lists for other exchanges. Raw. 002-updated-at.txt. Tue, 16 Nov 2021 17:25:06 GMT. Raw.

Cryptocurrency Prices, Charts, Daily Trends, Market Cap, and .

5

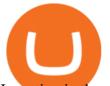

Investing in the stock market is the most common way for beginners to gain investment experience.

https://external-preview.redd.it/QwzG-ZSphRs3-ofl0EYw\_5QCG4mX5Kc2Y8XXIWYe4yE.jpg?auto=webp

&s=6a12b4c1c9460f65a71cb0cd5a57ffd9f9b67910 |||Investor on why bitcoin is 'literally the biggest story I ... |||2000 x 1333

Videos for Stock+trading+for+beginners

Did you know that you can set up algorithmic trading in Thinkorswim? Yes, you can set up conditional orders in Thinkorswim that will fill automatically when certain pre-defined conditions are met. You can just enter your orders and let the code do all the work for you. You don't even need to be logged into the platform for it to work!

https://www.zawya.com/images/cia/zAmp/210630132558QEGP.JPG|||Crypto exchange Binance signs Dubai World Trade Centre ...|||1200 x 800

https://binancewolfs.com/wp-content/uploads/2021/05/Group-83-3-1536x917.png|||TOP

CRYPTOCURRENCIES TO LOOK OUT FOR IN 2021|||1536 x 917

How to transfer Bitcoin from Uphold to another wallet - Quora

https://colorlib.com/wp/wp-content/uploads/sites/2/coin-market-cap-rankings-cryptocurrency-wordpress-plugi n.jpg||Coin Market Cap Exchange Ranking - Coin Market Cap ...||1100 x 894

https://s2.coinmarketcap.com/static/cloud/img/fiat-on-ramp-meta.jpg?\_=389fab0|||Coin Market Cap Biggest Gainers : Coingecko Releases 2019 ...||1920 x 1005

https://assets.bwbx.io/images/users/iqjWHBFdfxIU/iUgP0sXL75wk/v0/1200x800.jpg|||This Trader Made 295% on Cryptocurrency Derivatives ...|||1200 x 800

https://static.coinpaprika.com/coin/cro-cronos-coin/card.png?10599537|||Cronos Coin (CRO) Price, Charts, Market Cap, Markets ...|||1536 x 768

Tradingview Watchlist Import Files for Crypto Exchanges · GitHub

Does TD ameritrade now let you do algorithmic trading with them? Hey so for many years I've been trying to see if my main broker TD Ameritrade worked for algos. They've really kicked off recently adding free commissions and such.

https://s3.tradingview.com/p/pCVfCQ8L\_big.png|||Kotak bank on watchlist for NSE:KOTAKBANK by Saninvestor ...||1513 x 781

https://static01.nyt.com/images/2017/02/07/us/09TORTURE/00TORTURE-COMBO-superJumbo.jpg|||Ninth Amendment: TRUMPRUSSIA1 Russia Interference 2016 ...|||2048 x 1365

Watchlist Education TradingView

Dashboard of CCT - Crypto Currency Tracker

9 Best Crypto Portfolio Trackers in January 2022 Benzinga

https://i.pinimg.com/originals/29/2e/13/292e13688530c4d9d5468b278d26341b.jpg|||Cualquier parecido con el MEX es mera coincidencia!!!! A ...||1600 x 1200

https://www.albawaba.com/sites/default/files/im\_new/areej/20210201-dogecoin-charts-coinmarketcap.jpeg|||C rypto News Recap: Dogecoin, XRP Prices Soar As ...|||1200 x 800

Does TD ameritrade now let you do algorithmic trading with .

https://i.pinimg.com/originals/c3/ff/07/c3ff07c0682cf76e3d945ff6466a0dd1.png|||Saxo Bank Trading Platform Review UnBrick.ID|||1080 x 1920

http://thenextweb.com/wp-content/blogs.dir/1/files/2014/02/167577081.jpg|||A Brief History Of Bitcoin - And Where It's Going Next|||4936 x 1907

https://www.coinfox.info/images/cryptocoins.png|||TOP-10 crypto cap welcomes two new coins | Coinfox|||1312 x 984

Coinbase Exchange trade volume and market listings .

https://i.redd.it/ygxec0ekaqd01.png|||Coin Market Cap Biggest Gainers : 2020 S Crypto ...|||1452 x 2646 Coinbase Stock Price (COIN/IDR), Chart & amp; Market Cap .

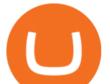

s Central Bank Opens New Digital Currency Research ... |||1920 x 1300

https://www.bpwealth.com/blog/wp-content/uploads/2020/12/Stock-Market-Beginners-Guide.jpg|||Stock Market Beginners Guide Archives - BP Wealth Blog|||1920 x 1080

Binance Mobile and Desktop Downloads - Use our Crypto Trading App for your phone or a desktop application to trade on your Mac or windows machine

1. Live tradingview watchlists for binance spot, margin and futures. BNBUSDT., 1D. Braller May 12, 2021. If you want the most recent binance pairs to import into tradingview you can head over to satval.com and click on the list of your choice. Then click on the watchlist icon (top right), click on the three horizontal dots (menu) and click .

https://wealthquint.com/wp-content/uploads/Delete-OlympTrade-Account.jpeg|||How To Delete Olymp Trade Account? - Wealth Quint|||1200 x 900

spx, ndx, dji, vix, dxy, aapl, tsla, nflx, usoil, gold, silver, eurusd, gbpusd, usdjpy, btcusd, btcusdt, ethusd, playdough

https://bitcoinist.com/wp-content/uploads/2018/12/photo\_2018-12-21\_09-10-03.jpg?crop|||Best App To Trade Cryptocurrency Uk : What are the best UK ...||1280 x 1068

https://cimg.co/w/articles/0/5f6/4a5baa0f12.png|||4 Reasons Bitcoin May Hit USD 1-5 Trillion Market Cap in ...|||1210 x 807

Are You Ready for Advanced Stock Trading Strategies? Beginners should stick with simple buy and sell trades. However, once you master those basic concepts, you can add advanced strategies to your trader's toolbelt. For example, trading options exposes you to greater volatility.

Answer (1 of 5): The answer is yes and no. Here is why: Is there a way you can program and deploy your algo on ToS machines and let it execute - No. And neither is this capability to planned to be made available per my conversations and follow-ups with them.

More than 80 most popular assets, demo account training, outstanding service and multilingual support 24/7. Olymp Trade is an international broker, with more than 30,000 traders making more than 5 million deals daily. With trades from all across the world, our monthly trading volume reaches 7 billion USD. With this app, you will be able to become one of our successful traders, using your smartphone to trade, train, and analyze the market.

Get the Coinbase Stock price live now - COIN price is down by 0% today. (COIN/IDR), stock, chart, prediction, exchange, candlestick chart, coin market cap, historical data/chart, volume, supply, value, rate & amp; other info.

Binance Uk App : CryptoOblast

https://i1.wp.com/a16z.com/wp-content/uploads/2020/12/Top-5-Milestones-Crypto-Inline-Graphics-R1\_3-1.jp g?ssl=1||Fully Diluted Market Cap Bitcoin / This Ethereum Based ...||1668 x 941

The easiest and most common approach for beginning investors to get exposure to stocks is through the stock market. Investing in stocks is simply purchasing small shares of ownership in a publicly-traded company. By investing in these modest shares, youre hoping that the firm will grow and prosper in the long run, which is the aim.

Crypto Watchlist. This is my first go at doing a video on Trading View. I show the weekly daily charts here which I look at on the weekend for the week ahead. I trade short term on the daily and four hour charts. Watchlist TradingView

Binance Uk App : CryptoOblast

Ultimate Beginner's Guide To Automated Trading In ThinkOrSwim.

Uphold Wallet Review 2022 - Features, Fees, Pros & amp; Cons

7 Best Crypto Portfolio Trackers for 2021 (Tried & amp; Tested)

Build a Crypto Portfolio - The Safest Place to Buy Crypto

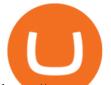

https://content.propertyroom.com/listings/sellers/seller888888946/images/origimgs/silver-uncirculated-1986-s tatue-of-liberty-centennial-commemorative-us-silver-dollar-in-original-cap-90-100-us-coin-888888946\_13720 1893535851023.jpg|||Coin Market Cap Listings - Take a much good look at this ...||1600 x 1599

https://bitcoinmagazine.com/.image/t\_share/MTc5Mjk3ODU0Nzk2MzQyOTc5/fastbitcoinscom-enables-cash -for-bitcoin-exchange-via-the-lightning-network.jpg||Bitcoin Compared To M1 Money Supplies - Bitcoin Magazine ...||1200 x 794

Olymp Trade - App For Trading - Apps on Google Play

Eos exchange binance for cash, download binance app uk. Download binance app ios 2019. In the event you exceed your limit, youll receive a day trade call. Its important not to let the day trade call go unresolved because then it will result in a ninety calendar day ban from being able to place day trades.

Join the CryptoDad as he demonstrates a quick, easy, and secure way to transfer bitcoin (and other alt coins) using the Uphold Wallet. We will move our bitco.

Is it possible to do Algorithmic Trading using ThinkorSwim .

https://binantrader.com/photos/binance/how-to-buy-cryptos-on-binance-with-debitcredit-card-5.png|||How to Buy Crypto on Binance with Debit/Credit Card via ...|||1438 x 808

Coinbase Stock price today, COIN to USD live, marketcap and .

Send money to friends and family worldwide Uphold Help Center

https://tvblog-static.tradingview.com/uploads/2021/01/add\_symbol\_01.gif|||Add Symbols to the Watchlist at a Specific Point in the ...|||1776 x 950

You need to open the watchlist in the right toolbar and select Import Watchlist or Export Watchlist from the drop-down menu. Please note that the input file must be in the .txt format and symbols should have the exchange prefix and comma separated (the same as seen in the output file): Look first / Then leap. Launch Chart

Receive Quality Option Trades - Benzinga's Option Trade Alerts

https://coincodex.com/en/resources/images/admin/news/binance-is-getting-r/binance-uk.jpg:resizeboxcropjpg? 1580x888|||Binance Is Getting Ready to Launch Regulated Exchange in ...||1580 x 888

Videos for Crypto+currency+tracker

https://forexforeblog.files.wordpress.com/2018/03/eur720.png|||The Law of Deception ForexFore Internals, indicators ...||1288 x 852

Build a Crypto Portfolio - #1 in Security Gemini Crypto

Comfortably browse Binance with your local network provider for a hassle-free trading experience. Download Now > Revolutionize your trading--Download the desktop app today.

https://s3.cointelegraph.com/uploads/2021-01/cad8aa4f-3726-49bd-935e-3e953846928b.jpeg|||Bitcoin has actually only taken 2% of gold market cap, new ...||1420 x 900

https://i.redd.it/ds5g3ssmaj681.png|||FEATURE REQUEST: import to watchlist from clipboard ...|||3840 x 2160

https://s.yimg.com/uu/api/res/1.2/Yo1S5A6lnSuWmlg4b247.g--~B/aD0xMjgxO3c9MTkyMDthcHBpZD15d GFjaHlvbg--/https://media.zenfs.com/en/aol\_gobankingrates\_57/4170b62eb1d53b95fb298884e8b9efb7|||Doge coin Exceeds \$11 Billion Market Cap as Coinbase ...|||1920 x 1281

Open the Uphold app on your device. Step 2 Select the Uphold Money card you wish to use then click on the Use Funds button. Step 3 Choose the Send to Cryptocurrency address option. Step 4 Next,.

Some of the best stocks to buy for beginners that trade on the NYSE are; Shopify (NYSE: SHOP), Salesforce (NYSE: CRM), and Walt Disney (NYSE: DIS) to name a few. Beginners Guide To Trading.

https://s3.tradingview.com/e/ETLnHGWs\_big.png|||EUR/USD MULTI-TIMEFRAME ANALYSIS for FOREXCOM:EURUSD by ...|||2368 x 1531

How to Transfer Bitcoin from Uphold Wallet to Ledger Nano S.

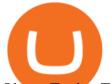

Olymp Trade - Trading With Olymp Trade - Trade With Olymp Trade

1 - Tap at the bottom of your screen. 2 - Tap to expand the field and enter the amount you want to send in your local currency. 3 - Tap From and select one of your cryptos, e.g., Bitcoin. 4 - Tap To, select contacts\* (scroll to the right) in the top menu and choose the recipient.

How To Use ThinkorSwim Build Your Own Thinkscript Algorithm .

Binance App Uk : CryptoOblast

https://www.investopedia.com/thmb/XWknmOlhLVTTIFm9fjvgh\_bSB10=/2121x1414/filters:fill(auto,1)/Gett yImages-699098011-793148ad63904565b2779ac7aaf93d53.jpg|||How to Set Up Your Trading Screens|||2121 x 1414

http://www.rajgovt.org/wp-content/uploads/2017/06/Stock-Market-Courses-to-Learn-Trading.jpg|||Different Options to Select in Stock Market Courses|||1500 x 900

https://cdnwp.mobidea.com/academy/wp-content/uploads/2018/12/glossary-list-cryptocurrency-terms-acrony ms-1.jpg||2018 Glossary of Cryptocurrency Terms and Acronyms (and ...||1500 x 844

Coinbase (COIN) - Market capitalization

https://olymptrade.broker/wp-content/uploads/2020/11/gold-trading-2048x1365.jpg|||How Gold and Forex Trading are Connected - Olymp Trade broker|||2048 x 1365

https://www.tradingview.com/i/IHGWi02v/|||Keep it on your watchlist! for NYSE:LOW by Moshkelgosha ...|||2040 x 1336

https://assets.bwbx.io/images/users/iqjWHBFdfxIU/ihJybDqx4wE4/v0/1200x800.jpg|||Turkey FX, Currency News (TRY-USD): Forex Rules Changed ...|||1200 x 800

https://www.albawaba.com/sites/default/files/im\_new/areej/20210222-bitcoin-charts-coinmarketcap.png|||Cry pto News Recap: Bitcoin Showered with Love As it Tops ...||1200 x 800

CCT - Crypto Currency Tracker have over 2100+ cryptocurrencies, trusted historical data, details of active, upcoming and finished ICOs. The website provides a list of cryptocurrency and blockchain related events, valid and authentic list of cryptocurrency wallets and Bitcoin mining pools.

Visit for The Binance Uk App. Binance is the best cryptocurrency exchange in the world and it's user base is worldwide across over 182 countries. Binance is also the most used cryptocurrency exchange, it's extremely easy to use and learn. Additionally, you can earn a 20% commission discount on each purchase. 20% Binance Referral Code: T8DGFFIZ

https://i2.wp.com/notthegrubstreetjournal.com/wp-content/uploads/2019/01/screenshot-from-2019-01-22-11-1 9-02.png?w=4240&ssl=1|||Coin Market Cap and The Fed Balance sheet. Debt Based Fiat ...|||4240 x 1600 Buy/Sell Bitcoin, Ether and Altcoins - Binance

https://coindoo.com/wp-content/uploads/2018/11/litecoin\_ltc\_crypto\_wallet.png|||litecoin\_ltc\_crypto\_wallet - Coindoo|||1602 x 929

Stuck trading stock options? - It's time to go mini

Send USD or EUR to friends and family using crypto Uphold.

https://www.zemeilleur.com/wp-content/uploads/2020/08/PNRB42Q.jpg|||Les meilleurs scripts PHP en 2020 : Crypto Currency ...|||7293 x 4590

\$2.24. \$602,721.76: \$786,452.10: \$4,488,245. 0.13. %. 632. Recently. Load More. Products. Blockchain Explorer; Crypto API; Crypto Indices

Visit for The Binance App Uk. Binance is the best cryptocurrency exchange in the world and it's user base is worldwide across over 182 countries. Binance is also the most used cryptocurrency exchange, it's extremely easy to use and learn. Additionally, you can earn a 20% commission discount on each purchase. 20% Binance Referral Code: T8DGFFIZ

https://blockgeneses.com/wp-content/uploads/2020/11/altcoins-ethereum-litecoin-ripple.jpg|||List of Altcoins by Market Cap: Best Altcoin List ...||1280 x 900

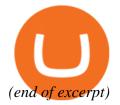